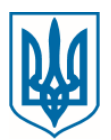

# **МІНІСТЕРСТВО ОСВІТИ І НАУКИ УКРАЇНИ**

пр. Перемоги, 10, м. Київ, 01135, тел. (044) 481-32-21, факс (044) 481-47-96 E-mail: mon@mon.gov.ua, код ЄДРПОУ 38621185

> Керівникам департаментів (управлінь) освіти і науки обласних та Київської міської державних адміністрацій

Щодо забезпечення виконання наказів МОН від 30 вересня 2021 року  $N_2$  1049 (зі змінами) та від 10 грудня 2021 року № 1341

#### Шановні колеги!

Відповідно до Порядку проведення конкурсного відбору підручників (крім електронних) та посібників для здобувачів повної загальної середньої освіти і педагогічних працівників, затвердженого наказом Міністерства освіти і науки України від 21 вересня 2021 року № 1001, зареєстрованим в Міністерстві юстиції України 11 листопада 2021 року за № 1483/37105 (далі – Порядок), на виконання наказів Міністерства освіти і науки України від 30 вересня 2021 року № 1049 «Про проведення конкурсного відбору підручників (крім електронних) для здобувачів повної загальної середньої освіти і педагогічних працівників у 2021-2022 роках (9 клас)» (зі змінами, внесеними наказом Міністерства освіти і науки України від 06 грудня 2021 року № 1310), від 10 грудня 2021 року № 1341 «Про організацію повторного видання підручників для 9 класу закладів загальної середньої освіти» та з метою організації прозорого вибору закладами загальної середньої освіти підручників для 9 класу, що можуть видаватися за кошти державного бюджету:

заклади загальної середньої освіти здійснюють вибір підручників та передають результати вибору в електронній формі до органів управління освітою, функції яких здійснюють структурні підрозділи з питань освіти районних, міських (районних у містах) державних адміністрацій, яким вони підпорядковані, *з 10 до 17 січня 2022 року*;

органи управління освітою, функції яких здійснюють структурні підрозділи з питань освіти районних, міських (районних у містах) державних адміністрацій, узагальнюють результати вибору, здійснені підпорядкованими їм закладами освіти, та надсилають узагальнені результати вибору до відповідного департаменту (управління) освіти і науки обласних, Київської міської державних адміністрацій у порядку, встановленому законодавством, *18 січня (підручників для повторного видання з 18 до 19 січня) 2022 року*;

департаменти (управління) освіти і науки обласних, Київської міської державних адміністрацій узагальнюють результати вибору органів управління освітою, функції яких здійснюють структурні підрозділи з питань освіти районних,

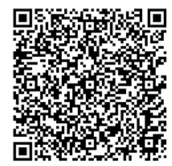

МОН № 1/22048-21 від 16.12.2021

міських (районних у містах) державних адміністрацій, та надсилають узагальнені результати вибору до ІМЗО в порядку, встановленому законодавством, *з 19 до 20 січня (підручників для повторного видання з 20 до 21 січня) 2022 року*.

Надсилаємо інструктивно-методичні матеріали для здійснення вибору закладами освіти підручників з кожної назви підручника у комплекті з проєктом обкладинки для 9 класу закладів загальної середньої освіти (додаток 1).

Привертаємо увагу керівників органів управління освітою, що Рахунковою палатою під час проведення аудиту ефективності використання коштів державного бюджету, виділених Міністерству освіти і науки України на забезпечення підручниками та посібниками, було встановлено, що заклади освіти надають недостовірну потребу в підручниках і посібниках, зокрема, неправомірно її збільшують. Кількість підручників для здобувачів освіти має співпадати з кількістю учнів у відповідних класах.

Окрім цього, наголошуємо, що забезпечення підручниками, виданими за кошти державного бюджету, викладання курсів за вибором, факультативів не здійснюється.

Просимо посилити контроль за визначенням потреби у підручниках, а також призначити відповідальну особу за забезпеченням виконання вищезазначених наказів у департаменті (управлінні) освіти і науки обласних та Київської міської державних адміністрацій. Інформацію про відповідальну особу за формою, що наведено у додатку 4, необхідно надіслати *до 22 грудня 2021 року* до ІМЗО на електронну адресу  $2018$ .imzo $@g$ gmail.com.

#### Додатки:

1. Інструктивно-методичні матеріали для здійснення вибору закладами освіти підручників з кожної назви підручника у комплекті з проєктом обкладинки для 9 класу закладів загальної середньої освіти на 7 стор.

2. Графік онлайн-презентацій авторських концепцій підручників, поданих на конкурсний відбір підручників (крім електронних) для здобувачів повної загальної середньої освіти і педагогічних працівників у 2021-2022 роках (9 клас) на 1 стор.

3. Зразок оформлення результатів вибору підручників для 9 класу закладів загальної середньої освіти за фрагментами електронних версій оригінал-макетів підручників на 1 стор.

4. Зразок надання інформації про відповідальну особу в департаменті (управлінні) освіти і науки обласної, Київської міської державних адміністрацій за забезпечення виконання наказів Міністерства освіти і науки України від 30 вересня 2021 року № 1049 (зі змінами) та від 10 грудня 2021 року № 1341 на 1 стор.

З повагою Заступник Міністра Віра РОГОВА

Дубовик О., 248-30-60, Хоменко О., 481-47-68

Додаток 1 до листа Міністерства освіти і науки України  $\sim_{\Omega}$ 

### **Інструктивно-методичні матеріали для здійснення вибору закладами освіти підручників з кожної назви підручника у комплекті з проєктом обкладинки для 9 класу закладів загальної середньої освіти**

Конкурсний відбір підручників (крім електронних) для здобувачів повної загальної середньої освіти і педагогічних працівників у 2021-2022 роках (9 клас) (далі – Конкурс) та відбір підручників для 9 класу закладів загальної середньої освіти для їх повторного видання здійснюються з метою забезпечення здобувачів загальної середньої освіти і педагогічних працівників новим поколінням підручників з навчальних предметів Типової освітньої програми закладів загальної середньої освіти ІІ ступеня (далі – ЗЗСО) згідно з переліками, які затверджені наказами Міністерства освіти і науки України від 30 вересня 2021 року № 1049 та від 10 грудня 2021 року № 1341.

Відповідно до Порядку проведення конкурсного відбору підручників (крім електронних) та посібників для здобувачів повної загальної середньої освіти і педагогічних працівників, затвердженого наказом Міністерства освіти і науки України від 21 вересня 2021 року № 1001, зареєстрованим в Міністерстві юстиції України 11 листопада 2021 року за № 1483/37105 (далі – Порядок), на І етапі до проведення Конкурсу долучаються ЗЗСО.

Електронні версії оригінал-макетів підручників, яким надано відповідний гриф МОН, розміщуватимуться в Електронній бібліотеці ДНУ «Інститут модернізації змісту освіти» (далі – ІМЗО) у вільному доступі за покликанням lib.imzo.gov.ua *з 22 грудня 2021 року.*

Для організованого проведення вибору закладами освіти підручників органам управління у сфері освіти необхідно забезпечити ознайомлення педагогічних працівників ЗЗСО з електронними версіями оригінал-макетів підручників, які братимуть участь у І етапі Конкурсу та плануються для їх повторного видання, та заповнення ними спеціальної форми вибору підручників (додаток 2).

Радимо керівникам ЗЗСО провести у закладах освіти наради, на яких ознайомити членів педагогічного колективу з метою і завданнями, які перед ними поставлено.

*Педагогічні працівники ЗЗСО з 22 грудня 2021 року до 17 січня 2022 року* ознайомлюються з електронними версіями оригінал-макетів підручників. Це здійснюється для того, щоб на 2022/2023 навчальний рік до кожного ЗЗСО надійшли друковані примірники саме тих підручників для 9 класу, які будуть обрані цим закладом освіти.

метою всебічного ознайомлення педагогічної громадськості з новоствореними підручниками для 9 класу ІМЗО організовує такі заходи:

*з 22 до 29 грудня 2021 року* учасниками Конкурсу буде проведено онлайн-презентації авторських концепцій їхніх підручників на youtube-сторінці ІМЗО [\(https://www.youtube.com/channel/UCb99utEiwpGkESp19mxAfdg](https://www.youtube.com/channel/UCb99utEiwpGkESp19mxAfdg) ); графік презентацій наведено у додатку 2;

*з 22 грудня 2021 року до 17 січня 2022 року* буде проведено обговорення підручників. Задля покращення змістового наповнення підручників пропонується надати пропозиції та зауваження в Електронній бібліотеці ІМЗО на відповідних сторінках, де розміщені електронні версії підручників. Для обговорення будуть запропоновані новостворені підручники для 9 класу закладів загальної середньої освіти, а також підручники, які плануються для повторного видання.

Безпосередній вибір підручників за електронними версіями їх оригіналмакетів у комплекті з проєктами обкладинок з кожної назви підручника здійснюють учителі закладів освіти, які викладають навчальний предмет, ідентичний предмет вивчення (навчальному предмету), з якого оголошено Конкурс.

Учителі закладів освіти здійснюють вибір підручників шляхом формування рейтингу з однієї назви підручників.

Остаточне рішення щодо вибору підручників має бути схваленим на засіданні педагогічної ради ЗЗСО, про що складається відповідний протокол, де зазначається інформація про вчителів, які безпосередній здійснили цей вибір.

З метою відкритості та прозорості процедури вибору ЗЗСО на власних вебсайтах оприлюднюють вищезазначені протоколи педагогічної ради наступного дня після оголошення висновків Конкурсної комісії, а саме *26 січня 2022 року.*

Кількість примірників кожного з підручників має відповідати реальному вибору закладів освіти. Будь-яка зміна вибору закладу освіти не допускається.

Кожен учитель закладу освіти має право повідомити на телефонну «гарячу лінію» [(044) 248-21-61] чи письмово на поштову (вул. Митрополита Василя Липківського, 36, м. Київ, 03035) або електронну [\(zso@imzo.gov.ua](mailto:zso@imzo.gov.ua)) адресу ІМЗО про вплив або бажання третіх осіб вплинути на його волевиявлення щодо вибору підручників чи про факт зміни волевиявлення вчителів/викладачів закладів освіти, в якому він працює.

Відповідно до цих інструктивно-методичних матеріалів ЗЗСО всіх форм власності *з 10 до 17 січня 2022 року* необхідно заповнити дві спеціальні форми вибору підручників (додаток 3) стосовно вибору підручників для 9 класу, які беруть участь у Конкурсі та які плануються для повторного видання.

Заповнення спеціальних форм відбуватиметься з використанням модуля прозорого вибору підручників на базі інформаційно-телекомунікаційної системи «Державна інформаційна система освіти» (далі – ІТС «ДІСО»), або будь-якого іншого програмного забезпечення, яке має Атестаційне свідоцтво та відповідає вимогам нормативних документів і може використовуватись для взаємодії з ІТС «ДІСО» (далі – СПЗ ВП).

Інформацію про СПЗ ВП для вибору електронних версій оригінал-макетів підручників можна отримати за покликанням [http://diso.gov.ua/support,](http://diso.gov.ua/support) або скористатися вже встановленим програмним забезпеченням із переліку на [http://diso.gov.ua.](http://diso.gov.ua/)

У СПЗ ВП вибір та формування результатів вибору відбувається у вигляді спеціальних електронних форм, які потрібно заповнити: **окремо для підручників для 9 класу, які беруть участь у Конкурсі, й окремо для підручників для 9 класу, які плануються для повторного видання**. Після заповнення форми результат в електронній формі надсилається до ІТС «ДІСО».

#### *Порядок дій ЗЗСО під час створення переліку вибраних підручників:*

1. Відповідальній особі в ЗЗСО за оформлення результатів вибору підручників, яка вперше встановлює СПЗ ВП, необхідно отримати у відповідального в органі управління освітою, якому він підпорядкований, ключ для активації та скористатися ним. Заклади освіти можуть користуватися тими ж ключами активації, які вони отримували для формування та пересилки статистичної звітності.

2. У вікні «Первинні налаштування. Реквізити» меню СПЗ ВП відповідальний у ЗЗСО перевіряє та при необхідності редагує назву ЗЗСО, код ЄДРПОУ, № закладу освіти в ІТС «ДІСО», поштову адресу, мову навчання, ПІБ керівника, номер телефону та електронну адресу свого закладу освіти.

3. Відповідальний у ЗЗСО переходить до розділу підручників у СПЗ ВП, де обирає клас у відповідному розділі меню СПЗ ВП та заповнює спеціальну електронну форму з кількістю підручників, вибраних цим закладом освіти.

4. Під час заповнення форми необхідно двічі натиснути на потрібний підручник у списку. Після чого з'являтиметься вікно редагування, у якому необхідно обов'язково обрати мову навчання підручника (для підручників, що передбачається перекладати, відкриватиметься відповідне поле з переліком мов, на які здійснюватиметься переклад), а також указати кількість примірників і розподілити 5 альтернативних підручників (на вибір закладу освіти) з цього предмета у порядку пріоритету для даного закладу освіти.

Альтернативні підручники, з урахуванням пріоритету, надійдуть до закладу освіти у тому випадку, якщо основний чи інший альтернативний підручник не увійде до переліку підручників, що можуть друкуватися за кошти державного бюджету.

У випадку, якщо заклад освіти має потребу в підручникові кількома мовами, у цьому ж вікні необхідно натиснути на кнопку створення нової закладки. У новій закладці вікна редагування назв підручників можна буде обрати іншу мову перекладу підручників, кількість примірників для цієї мови, а також альтернативи. Після внесення всіх змін слід натиснути «Зберегти».

5. Після заповнення форми необхідно скористатися опцією для перегляду (натиснути кнопку «Перегляд» та перевірити правильність внесених даних) та відправки (натиснути кнопку «Відправити»). На створений документ необхідно накласти електронний цифровий підпис АЦСК ПАО КБ «ПриватБанк» або АЦСК ІДД ДФС (далі – ЕЦП), а створену форму з результатами вибору підручників відправити на сторінку органу управління освітою, функції яких

здійснюють структурні підрозділи з питань освіти районних, міських (районних у містах) державних адміністрацій (далі – ОУО), яким вони підпорядковані.

Заклади освіти, які не підпорядковуються ОУО, передають результати вибору в електронній формі (у форматі pdf) за місцезнаходженням цього закладу освіти до відповідного департаменту (управління) освіти і науки обласних, Київської міської державних адміністрацій (далі – Департамент облдержадміністрації).

Після відправки з'являється можливість роздрукувати форми.

У разі відсутності ЕЦП відповідальний у ЗЗСО у спеціальному вікні зазначає, що бере на себе відповідальність за внесені дані, та вписує свої прізвище, ім'я, по батькові.

*Під час заповнення форми вибору підручників у СПЗ ВП закладам освіти необхідно врахувати:*

ЗЗСО заповнюють спеціальні форми вибору лише для тих підручників, які використовуватимуться у даному закладі освіти у 2022/2023 навчальному році.

1. ЗЗСО заповнюють спеціальні форми вибору підручників окремо для підручників для 9 класу, які беруть участь у Конкурсі, й окремо для підручників для 9 класу, які плануються для повторного видання.

Форму вибору підручників для 9 класу заповнюють ЗЗСО, які здійснюють освітню діяльність на рівні базової середньої освіти.

Опорні ЗЗСО оформлюють вибір електронних версій оригінал-макетів підручників у тому числі й для своїх філій.

2. Кількість примірників кожного з підручників має відповідати реальному вибору ЗЗСО та визначається як фактична кількість учнів у 8 класах та кількість учителів, які викладають у 8 класах даного закладу освіти у 2021/2022 навчальному році.

*Привертаємо увагу керівників закладів освіти, що Рахунковою палатою під час проведення аудиту ефективності використання коштів державного бюджету, виділених МОН на забезпечення підручниками та посібниками, було встановлено, що часом заклади освіти надають недостовірну потребу в підручниках і посібниках, зокрема, неправомірно її збільшують.*

*Отже, зазначена потреба у підручниках має чітко відповідати кількості учнів вищеназваних класів.*

3. Якщо в закладі освіти кількість 8 класів на паралелі більше одного, то можна вибирати різні підручники для кожного класу.

Проте, ураховуючи досвід попередніх років, було б бажано, щоб педагогічна рада ухвалила вибір для закладу освіти щодо однієї назви підручника з кожного навчального предмета.

4. Для класів ЗЗСО, у яких здійснюється освітня діяльність мовою національної меншини, вибирають підручники (крім мови і літератури відповідних корінних народів та національних меншин, української мови для

класів з навчанням мовою національної меншини) з представлених для вибору українською мовою.

6. Для класів ЗЗСО, у яких здійснюється освітня діяльність мовою національної меншини, за побажаннями учнів та їхніх батьків або осіб, які їх замінюють, можуть вибиратись підручники з переліку для ЗЗСО з навчанням українською мовою.

7. Спеціальні ЗЗСО для дітей з особливими освітніми потребами, що використовують підручники для ЗЗСО, вибирають підручники лише з предметів, які є в Типовій освітній програмі спеціальних закладів загальної середньої освіти для дітей з особливими освітніми потребами (відповідно до нозологій).

Привертаємо увагу, що **керівники ЗЗСО несуть персональну відповідальність за достовірність результатів вибору та своєчасність їх оформлення.**

У разі виникнення запитань ЗЗСО можуть звернутися до «Сall-центру» щодо допомоги педагогічним працівникам під час конкурсного відбору підручників за телефоном (044)248-21-61.

Якщо заклад освіти допустить помилку під час оформлення результатів вибору, лист про скасування форми надсилати не потрібно. У програмі необхідно ввести відповідні корективи та повторно відправити форму. **Слід зазначити, що після створення ОУО узагальненої форми внесення змін закладами освіти є неможливим.**

*Органи управління освітою*, функції яких здійснюють структурні підрозділи з питань освіти районних, міських (районних у містах) державних адміністрацій, *18 січня (підручників для повторного видання з 18 до 19 січня) 2022 року*:

узагальнюють результати вибору, здійснені підпорядкованими їм закладами освіти та оформлені ними в ІТС «ДІСО»;

надсилають узагальнені результати вибору до відповідного Департаменту облдержадміністрації у порядку, встановленому законодавством.

Узагальнені результати вибору ОУО оприлюднюються на вебсайті цього ОУО наступного дня після оголошення висновків Конкурсної комісії, а саме *26 січня 2022 року.*

*Порядок дій користувачів органів управління освітою в системі ІТС «ДІСО» під час узагальнення ними результатів вибору підручників, здійснених підпорядкованими ЗЗСО:*

1. Відповідальна особа в ОУО за оформлення результатів вибору ОУО (далі – Відповідальний) авторизується у системі за своїм логіном і паролем (у разі відсутності логіну та паролю слід звернутися до відповідальної особи за вибір підручників у Департаменті облдержадміністрації).

2. Відповідальний на сторінці ОУО в розділі «ЗЗСО» обов'язково перевіряє наявність всіх підпорядкованих закладів освіти у системі (у разі відсутності одного чи декількох закладів слід звернутися до відповідальної особи за вибір підручників у Департаменті облдержадміністрації).

3. Відповідальний у закладці вибору підручників системи ІТС «ДІСО» виставляє відмітки для кожного закладу освіти, який має створити форми з результатів вибору.

4. Відповідальний перевіряє наявність відправлених ЗЗСО форм з результатами вибору.

5. У разі, коли всі ЗЗСО надіслали необхідні форми з результатами вибору, відповідальний створює узагальнені форми (**окремо для підручників для 9 класу, які беруть участь у Конкурсі, й окремо для підручників для 9 класу, які плануються для повторного видання**).

6. Відповідальний накладає на створені узагальнені форми ЕЦП та відправляє їх до відповідного Департаменту облдержадміністрації.

7. Узагальнені результати вибору ОУО в паперовій або електронній формі засвідчуються підписом керівника (заступника керівника) відповідно до вимог законодавства.

### *Департаменти облдержадміністрації з 19 до 20 січня (підручників для повторного видання з 20 до 21 січня) 2022 року:*

узагальнюють результати вибору ОУО, та оформлені ними в ІТС «ДІСО»;

надсилають узагальнені результати вибору до ІМЗО в порядку, встановленому законодавством (у паперовій формі на адресу 03035, м. Київ, вул. Митрополита Василя Липківського, 36, к. 209, в електронній формі на електронну адресу  $2018 \text{.imzo} \omega$  gmail.com ).

Узагальнені результати вибору Департаменту облдержадміністрації оприлюднюються на вебсайті цього департаменту наступного дня після оголошення висновків Конкурсної комісії, а саме *26 січня 2022 року.*

*Порядок дій користувачів Департаментів облдержадміністрації у системі ІТС «ДІСО» під час узагальнення ними результатів вибору, надісланих ОУО, які їм підпорядковані:*

1. Відповідальна особа в Департаменті облдержадміністрації за оформлення результатів вибору (далі – Відповідальний) авторизується у системі за своїм логіном і паролем (у разі відсутності логіну та паролю, звернутися до відповідального за вибір підручників в області).

2. Відповідальний перевіряє наявність відправлених підпорядкованими органами управління освітою форм з узагальненими результатами вибору.

3. У разі, коли всі підпорядковані ОУО надіслали необхідні форми з узагальненими результатами вибору, Відповідальний створює узагальнені форми (**окремо для підручників для 9 класу, які беруть участь у Конкурсі, й окремо для підручників для 9 класу, які плануються для повторного видання**).

4. Відповідальний накладає на створені узагальнені форми ЕЦП та відправляє їх до ІМЗО.

5. Узагальнені результати вибору Департаменту в паперовій або електронній формі засвідчуються підписом керівника (заступника керівника) цього Департаменту відповідно до вимог законодавства.

Узагальнені результати вибору, які надійшли від Департаментів облдержадміністрації, розглядатимуться Конкурсною комісією. За результатами цього розгляду будуть сформовані пропозиції щодо переліку підручників для 9 класу ЗЗСО, які можуть видаватися за кошти державного бюджету у 2022 році.

Слід зауважити, що до переліку підручників для 9 класу ЗЗСО, які можуть друкуватися за кошти державного бюджету у 2022 році, можуть не увійти окремі підручники, обрані певним закладом освіти. У такому випадку до закладу освіти надійдуть друковані примірники тих підручників для 9 класу, які обрані цим закладом освіти за наступним пріоритетом, наприклад другим (можливо третій …).

Визначення остаточного переліку підручників, що видаватимуться за кошти державного бюджету у 2022 році, відбудеться *з 09 до 11 березня 2022 року* в системі ІТС «ДІСО» автоматично на підставі сформованих рейтингів ЗЗСО і вважатиметься потребою певного ЗЗСО в підручниках для 9 класу на 2022/2023 навчальний рік. Після чого будь-які зміни щодо назв підручників та їхньої кількості неможливі.

Задля цього:

*Органи управління освітою*, функції яких здійснюють структурні підрозділи з питань освіти районних, міських (районних у містах) державних адміністрацій, *09 березня 2022 року:*

узагальнюють оновлені результати вибору, здійснені підпорядкованими їм закладами освіти;

надсилають оновлені узагальнені результати вибору до відповідного Департаменту облдержадміністрації у порядку, встановленому законодавством.

#### *Департаменти облдержадміністрації з 10 до 11 березня 2022 року:*

узагальнюють оновлені результати вибору ОУО, та оформлені ними в ІТС «ДІСО»;

надсилають оновлені узагальнені результати вибору до ІМЗО в порядку, встановленому законодавством (у паперовій формі на адресу 03035, м. Київ, вул. Митрополита Василя Липківського, 36, к. 209, в електронній формі на електронні адреси [2018.imzo@gmail.com](mailto:2018.imzo@gmail.com) та [navchalna\\_kniga@ukr.net\)](mailto:navchalna_kniga@ukr.net).

\_\_\_\_\_\_\_\_\_\_\_\_\_\_\_\_\_\_\_\_\_\_\_\_\_\_\_\_\_\_\_\_\_\_\_\_\_\_\_

Додаток 2 до листа Міністерства освіти і науки України  $\frac{N_0}{N_1}$ 

# **Графік**

# **онлайн-презентацій авторських концепцій підручників, поданих на конкурсний відбір підручників (крім електронних) для здобувачів повної загальної середньої освіти і педагогічних працівників у 2021-2022 роках (9 клас)**

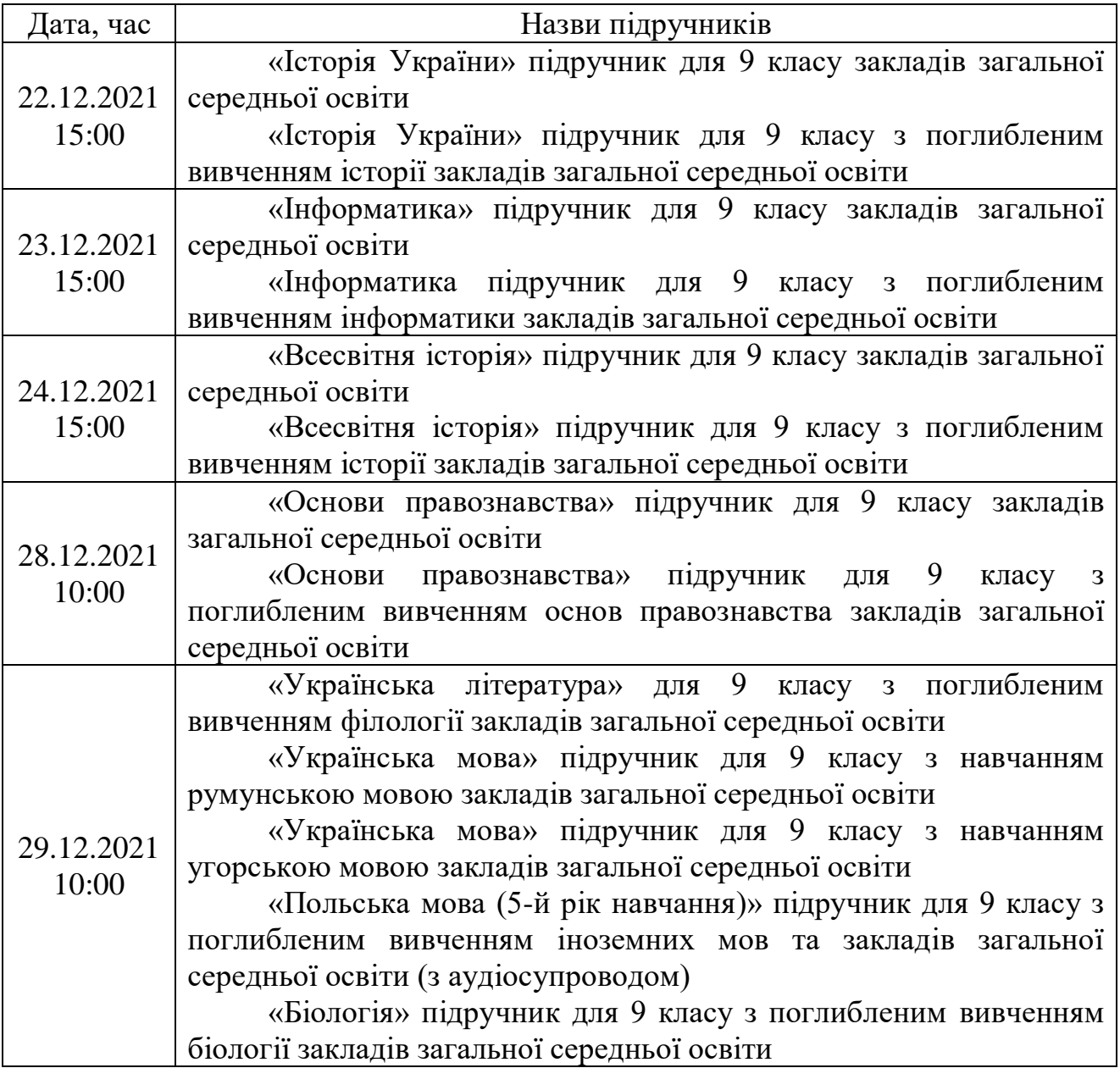

\_\_\_\_\_\_\_\_\_\_\_\_\_\_\_\_\_\_\_\_\_\_\_\_\_\_\_\_\_\_\_\_\_\_\_\_\_\_\_\_\_\_\_\_\_\_\_\_\_\_

Додаток 3 до листа Міністерства освіти і науки України  $\frac{N_0}{N_1}$ 

#### **Результати вибору**

### **електронних версій оригінал-макетів підручників для 9 класу закладів загальної середньої освіти, поданих на конкурсний відбір підручників (крім електронних) для здобувачів повної загальної середньої освіти і педагогічних працівників**

Повна назва закладу освіти

Область

3. 4. 5.

Територіальна громада, район (місто)

Код ЄДРПОУ закладу освіти

№ закладу освіти в ІТС «ДІСО» $N_2$ 

1. «Історія України» підручник для 9 класу закладів загальної середньої освіти

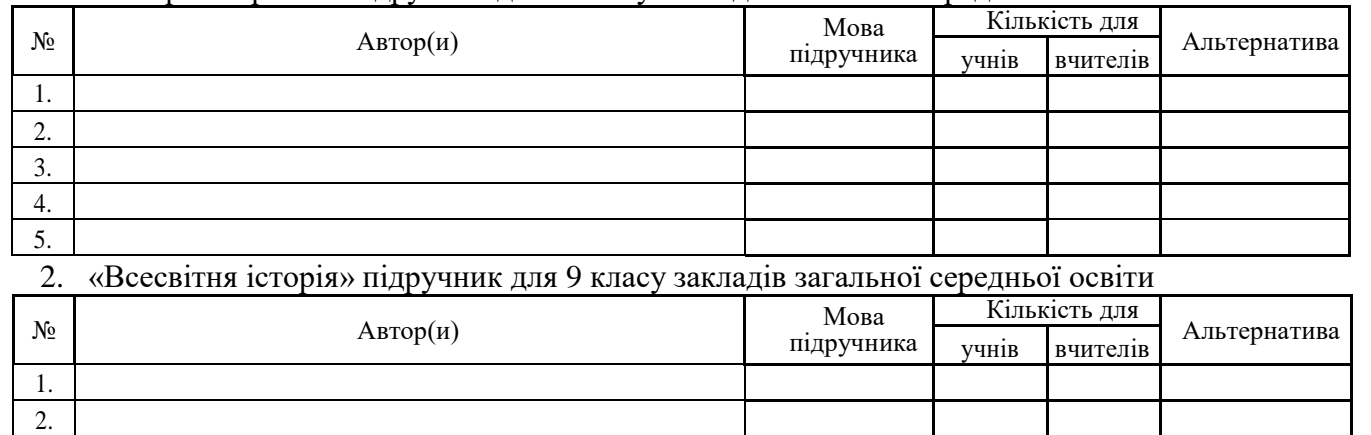

3. «Інформатика» підручник для 9 класу закладів загальної середньої освіти

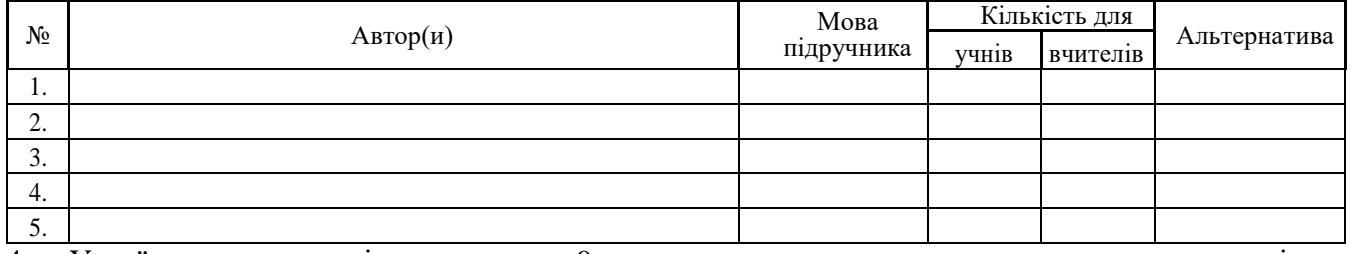

4. «Українська мова» підручник для 9 класу з навчанням угорською мовою закладів загальної середньої освіти

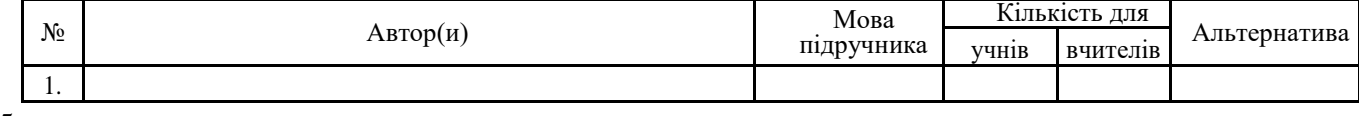

5.

6.

Протокол педагогічної ради № \_\_\_\_\_ від \_\_\_\_\_\_\_\_\_\_\_\_\_

 $\Box$ иректор  $\Box$ 

(підпис)

Додаток 4 до листа Міністерства освіти і науки України  $N_{\Omega}$ 

### **Інформація**

# **про відповідальну особу в департаменті (управлінні) освіти і науки обласної, Київської міської державних адміністрацій за забезпечення виконання наказів Міністерства освіти і науки України від 30 вересня 2021 року № 1049 (зі змінами) та від 10 грудня 2021 року № 1341**

Назва органу управління у сфері освіти \_\_\_\_\_\_\_\_\_\_\_\_\_\_\_\_\_\_\_\_\_\_\_\_\_\_\_\_\_\_\_\_\_\_\_\_\_\_\_\_\_\_\_\_\_\_\_\_\_\_\_\_\_\_\_\_\_\_\_\_\_\_\_\_\_\_\_ Код ЄДРПОУ органу управління у сфері освіти\_\_\_\_\_\_\_\_\_\_\_\_\_\_\_\_\_\_\_\_\_\_\_\_\_\_\_\_\_\_\_\_\_\_\_\_\_\_\_\_\_\_\_\_\_\_\_\_\_\_\_\_\_\_\_\_\_\_\_\_\_ № органу управління у сфері освіти в ІТС «ДІСО» \_\_\_\_\_\_\_\_\_\_\_\_\_\_\_\_\_\_\_\_\_\_\_\_\_\_\_\_\_\_\_\_\_\_\_\_\_\_\_\_\_\_\_\_\_\_\_\_\_\_\_\_\_\_\_\_\_\_

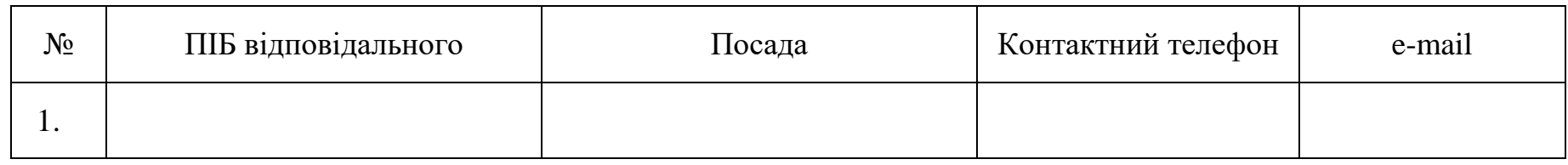

\_\_\_\_\_\_\_\_\_\_\_\_\_\_\_\_\_\_\_\_\_\_\_\_\_\_\_\_\_\_\_\_\_\_\_\_\_\_\_\_\_\_\_\_\_\_

Керівник органу управління у сфері освіти  $\Box$ 

(підпис)

МП